# **Computer Science 3 - 2008**

## **Programming Language Translation**

## **Practical for Week 20, beginning 1 September 2008 - Solutions**

There were some very good solutions submitted, and some very energetic ones too - clearly a lot of students had put in many hours developing their code. This is very encouraging. Do learn to put your names into the introductory comments of programs that you write.

Full source for the solutions summarized here can be found in the ZIP file on the Web page - PRAC20A.ZIP (Java) and PRAC20AC.ZIP (C#).

#### **Task 2**

Most people had seen at least one improvement that could be made to the palindrome checker to ensure that the loop terminated as quickly as possible. Here are some suggestions (there are even more ways of course):

```
isPalindrome = true; // optimist
while (low \leq high) { \frac{1}{\sqrt{2}} sweep through the list
low the contract of the number of \alpha in the \alpha - \alpha in the \alpha indices in the \alphaif (list[low] != list[high])
        isPalindrome = false; // bad luck
    low = low + 1; high = high - 1; // adjust indices
\overline{\mathbf{r}}isPalindrome = true;<br>
\begin{array}{ccc} \text{1} & \text{2} & \text{3} \\ \text{1} & \text{4} & \text{5} \\ \text{2} & \text{5} & \text{6} \\ \text{3} & \text{7} & \text{7} \\ \text{4} & \text{8} & \text{7} \\ \text{5} & \text{9} & \text{8} \\ \text{17} & \text{18} & \text{9} \\ \text{18} & \text{19} & \text{19} \\ \text{19} & \text{19} & \text{19} \\ \text{10} & \text{19} & \text{19} \\low = 0; high = n - 1;while (low \leq high && isPalindrome) { \frac{1}{2} sweep through the list
   if (list[low] != list[high])
       \begin{array}{ccc} \text{ispalindrome} & \text{iscl}(1) & \text{iscl}(2) \\ \text{isPalindrome} & = \text{false}; & & // \text{bad luck} \\ \text{Now} & = \text{low} + 1; & \text{high} = \text{high} - 1; & // \text{adjust indices} \end{array}low = low + 1; high = high - 1;\mathbf{r}is Palindrome = true// optimist
bool checking = true;<br>
\begin{array}{ccc} \text{low = 0; high = n - 1;} & & // \text{ initial indices} \\ \text{while (checking) & & & // \text{sweep through the list} \end{array}bool checking = true;low = 0; high = n - 1;if (list[low] != list[high]) {
       is Palindrome = false;<br>
checking = false;<br>
checking = false;<br>
// no need to search further
      isPalindrome = false;
   \overline{\phantom{a}}low = low + 1; high = high - 1; // adjust indices<br>if (low >= high) checking = false // reached middle
   if (low >= high) checking = false
                                                                           // optimist<br>// initial indices<br>// sweep through the list
isPalindrome = true;
low = 0; high = n - 1;<br>while (low < high) {
   if (list[low] != list[high]) {
       i spalindrome = false;<br>
\begin{array}{ccc} \n\text{is palindrome} & = \text{false}; \\
\text{low} & = \text{high}; \\
\end{array} // to abort the loop
       isPalindrome = false;
   \overline{a}\overline{\phantom{a}}low = low + 1; high = high - 1; // adjust indices
\overline{\phantom{a}}isPalindrome = true;
\mathcal{L} . The original indices in the normalistic indices in the normalistic indices in the set of \mathcal{L}while \mathbf{u} and \mathbf{u} and \mathbf{u} and \mathbf{u} the list of list of list of list of list of list of list of list of list of list of list of list of list of list of list of list of list of list of list of list of lis
   if (list[low] != list[n - 1 - low]) \epsilon\begin{array}{ccc} \text{ispaliodine} & \text{iscl.} \\ \text{isPalindrome} & = \text{false;} \\ \text{low = mid;} & // to abort the loop \end{array}isPalindrome = false;
   \overline{ }low = low + 1; // adjust indices
\mathbf{r}
```
#### **Task 4**

Most people seemed to get to a solution, or close to a solution. Here is one that matches the original Parva algorithm. Notice the style of commentary - designed to show the algorithm to good advantage, rather than being a statement by statement comment at a machine level (which is what most people did). Some people changed the original algorithm considerably, which was acceptable, but perhaps they missed out on the intrinsic simplicity of the translation process.

; Read <sup>a</sup> sequence of numbers and report whether they form <sup>a</sup> palindromic ; sequence (one that reads the same from either end) ; Examples: <sup>1</sup> <sup>2</sup> <sup>3</sup> <sup>4</sup> <sup>3</sup> <sup>2</sup> <sup>1</sup> is palindromic ; <sup>1</sup> <sup>2</sup> <sup>3</sup> <sup>4</sup> <sup>4</sup> <sup>3</sup> <sup>2</sup> is non-palindromic ; P.D. Terry, Rhodes University, <sup>2008</sup> ; Coded directly from Palin.pav without making the (obvious) improvements ; var <sup>n</sup> (0), low (1), high (2), item (3), isPalindrome (4), list (5)  $\mathbf 0$ **DSP** 6 70 LDV dspectrum in the contract of the contract of the contract of the contract of the contract of the contract of the contract of the contract of the contract of the contract of the contract of the contract of the contract of t  $\overline{c}$ LDA 5  $71$ LDA  $\overline{0}$ 2 LDA 5 ; 71 LDA 5 ; 71 LDA 5 ; 71 LDA 5 ; 71 LDA 5 ; 71 LDA 5 ; 71 LDA 5 ; 71 LD 100 4 LDC. 73 **IDV** <sup>4</sup> LDC <sup>100</sup> ; <sup>73</sup> LDV ; 6  $74$ LDC  $\overline{1}$  $\mathbf{f}$  and  $\mathbf{f}$  and  $\mathbf{f}$  is  $\mathbf{f}$  and  $\mathbf{f}$  is  $\mathbf{f}$  is a set of  $\mathbf{f}$  is a set of  $\mathbf{f}$  is a set of  $\mathbf{f}$ sto ; int[] list = new int[100]; 76 SUB  $\overline{7}$ 8  $\Omega$  $\mathbf{1}$ <sup>10</sup> LDC <sup>0</sup> ; <sup>78</sup> BZE <sup>124</sup> ; while (low <sup>&</sup>lt; <sup>n</sup> - 1) { 12  $STO$  $80$ **IDA**  $\overline{\phantom{a}}$ <sup>12</sup> STO ; <sup>n</sup> <sup>=</sup> 0; <sup>80</sup> LDA <sup>5</sup> ; 13  $\overline{3}$  $\mathcal{I}$  , and  $\mathcal{I}$  is a set of  $\mathcal{I}$ 15 INPI ; read(item); 83 LDA 1 LDA  $\overline{3}$ 85  $16$   $\overline{16}$   $\overline{16}$   $\overline{25}$   $\overline{25}$   $\overline{27}$   $\overline{28}$   $\overline{28}$   $\overline{29}$   $\overline{29}$   $\overline{29}$   $\overline{29}$   $\overline{29}$   $\overline{29}$   $\overline{29}$   $\overline{29}$   $\overline{29}$   $\overline{29}$   $\overline{29}$   $\overline{29}$   $\overline{29}$   $\overline{29}$   $\overline{2$ 18 86 LDV LDXA г.  $\mathcal{L}$  , and  $\mathcal{L}$  is the set of  $\mathcal{L}$ 19 LDC  $^{\circ}$ 87  $1$ 88 21 CNE ; 88 LDA 5 ; 88 LDA 5 ; 88 LDA 5 ; 88 LDA 5 ; 88 LDA 5 ; 88 LDA 5 ; 88 LDA 5 LDA 5 ; 88 LDA 5 LDA 5 LDA while (item  $!= 0$ ) { 22 **BZE** LDV г. ÷ <sup>24</sup> LDA <sup>5</sup> ; <sup>91</sup> LDA <sup>2</sup> ; 26 **IDV** 93 **IDV** 26 LDV ; 93 LDV ; 93 LDV ; 93 LDV ; 93 LDV ; 93 LDV ; 93 LDV ; 93 LDV ; 93 LDV ; 93 LDV ; 93 LDV ; 93 LDV ; 9  $\Omega$ 27 LDA 94 LDXA  $\overline{\mathcal{L}}$ 29 LDV  $\circ$ LDV 29 LDV ; 95 LDV ; 95 LDV ; 95 LDV ; 95 LDV ; 95 LDV ; 95 LDV ; 95 LDV ; 95 LDV ; 95 LDV ; 95 LDV ; 95 LDV ; 9 30 LDM ; 96 CNE ; 96 CNE ; 96 CNE ; 96 CNE ; 96 CNE ; 96 CNE ; 96 CNE ; 96 CNE ; 96 CNE ; 96 CNE ; 96 CNE ; 9 <sup>31</sup> LDA <sup>3</sup> ; <sup>97</sup> BZE <sup>104</sup> ; if (list[low] != list[high]) { 97 33 LDV LDA  $\overline{4}$ 33 LDV ; 99 LD ; 99 LD ; 99 LD ; 99 LD ; 99 LD ; 99 LD ; 99 LD ; 99 LD ; 99 LD ; 99 LD ; 99 LD ; 99 LD ; 99 LD <sup>34</sup> STO ; list[n] <sup>=</sup> item; <sup>101</sup> LDC <sup>0</sup> ;  $35$  LDA 0 ;<br> $37$  LDA 0 ;<br> $37$  LDA 0 ;  $\Omega$ 37  $\mathbf 0$ 104  $\overline{1}$ ÷  $37.7$  LDA 0  $37.7$  LDA 1  $37.7$  LDA 1  $37.7$  LDA 1  $37.7$  LDA 1  $37.7$  LDA 1  $37.7$  LDA 1  $37.7$  LDA 1  $37.7$  LDA 1  $37.7$  LDA 1  $37.7$  LDA 1  $37.7$  LDA 1  $37.7$  LDA 1  $37.7$  LDA 1  $37.7$  LDA 1  $37.7$  LDA 1  $37.7$  LDA 1 LDV LDA  $\mathbf{1}$  $\cdot$ ÷ 39 LDV ; 106 LDA 1 ; 106 LDA 1 ; 106 LDA 1 ; 106 LDA 1 ; 106 LDA 1 ; 106 LDA 1 ; 106 LDA 1 ; 106 LDA 1 ; 106 L 40  $\mathbf{\overline{1}}$ 108 40 LDC 108 LDC 108 LDC 108 LDC 108 LDC 108 LDC 108 LDC 108 LDC 108 LDC 108 LDC 108 LDC 108 LDC 108 LDC 108 LDC 109  $\mathbf{1}$  $\frac{1}{2}$  , 109  $\frac{1}{2}$  , 109  $\frac{1}{2}$  ; 109  $\frac{1}{2}$  ; 109  $\frac{1}{2}$  ; 109  $\frac{1}{2}$  ; 109  $\frac{1}{2}$  ; 109  $\frac{1}{2}$  ; 109  $\frac{1}{2}$  ; 109  $\frac{1}{2}$  ; 109  $\frac{1}{2}$  ; 109  $\frac{1}{2}$  ; 109  $\frac{1}{2}$  ; 109  $\frac{1}{2}$  ; 1 43  $5T0$  ; n = n + 1; 111 ADD 111 <sup>44</sup> LDA <sup>3</sup> ; <sup>112</sup> STO ; low <sup>=</sup> low <sup>+</sup> 1;  $\mathbf{r}$  ,  $\mathbf{r}$  , 16  $3$  // while 47 **BRN** 115 IDA  $\overline{\phantom{0}}$  $49$ LDA  $\overline{L}$ 117 LDV  $\mathbf{19}$  and  $\mathbf{19}$  and  $\mathbf{19}$  and  $\mathbf{19}$  and  $\mathbf{19}$  and  $\mathbf{19}$ <sup>51</sup> LDC <sup>1</sup> ; <sup>118</sup> LDC <sup>1</sup> ; <sup>53</sup> STO ; isPalindrome <sup>=</sup> true; <sup>120</sup> SUB ; 54 **121 STO** ; high = high - 1;  $\overline{1}$ LDA **STO** 56 LDC 0 ; 122 BRN 68 ;  $3 /$  while  $122$ 58 STO ; low = 0; 124 LDA 4<br>59 LDA 2 ; 126 LDV 58 LDA LDV .  $\mathbf{1}$ 61 <sup>61</sup> LDA <sup>0</sup> ; <sup>127</sup> BZE <sup>133</sup> ; if (isPalindrome)  $\Omega$ 127 133 г. 63 129 PRNS "Palindromic sequence" **IDV**  $\mathbf{\overline{1}}$ 131 **BRN** 135 <sup>64</sup> LDC <sup>1</sup> ; <sup>131</sup> BRN <sup>135</sup> ; else 66 <sup>66</sup> SUB ; <sup>133</sup> PRNS "Non-palindromic sequence" 133 <sup>67</sup> STO ; high <sup>=</sup> <sup>n</sup> - 1; <sup>135</sup> HALT ; exit  $\overline{1}$ 

## **Task 5 - Checking overflow**

<sup>68</sup> LDA <sup>1</sup> ;

Checking for overflow in multiplication and division was not well done. You cannot multiply and then try to check overflow (it is too late by then) - you have to detect it in a more subtle way. Here is one way of doing it note the check to prevent a division by zero if one of the factors is zero!. This does not use any precision greater than that of the simulated machine itself. I don't think anybody spotted that the PVM. rem opcode also involved division, and many people who thought of using a multiplication overflow check on these lines forgot that numbers to be multiplied can be negative as well as positive. This code should not generate an error message either, as many people did. Leave the error reporting to the postmortem routine.

```
case PVM.mul: // integer multiplication
  tos = pop(); sos = pop();
  if (tos != 0 && Math.abs(sos) > maxInt / Math.abs(tos)) ps = badVal;
  else push(sos * tos);
  break;
                        \frac{1}{1} integer division (quotient)
case PVM div:
  tos = pop();
  if (tos == 0) ps = divZero; else push(pop() / tos);
  break;
                        // integer division (remainder)
case PVM rem:
  tos = pop();
  if (tos == 0) ps = divZero; else push(pop() % tos);
  break:
  break;
```
Some students used an intermediate long variable (most of them forgot that they should use the abs function as well!)

#### **Task 6 - Your lecturer is quite a character**

Reading and writing characters was trivially easy, being essentially a simple variation on the cases for numeric input and output. However, the output of numbers was arrranged to have a leading space; this is not as pretty when you see it a p p l i e d t o c h a r a c t e r s, is it - which is why the call to results. write uses a second argument of 1, not 0 (this argument could have been omitted). Note the use of the modulo arithmetic to ensure that only sensible ASCII characters will be printed:

```
case PVM.inpc: // character input
 mem[pop()] = data.readChar();
 break;
                      // character output
case PVM prnc:
 if (tracing) results.write(padding);
 results.write((char) (Math.abs(pop()) % (maxChar + 1)), 1);
 if (tracing) results.writeLine();
 break:
  break;
```
With the aid of the PVM. inpc opcode the input section of palin. pvm changes to that shown below - note that we have to use the magic number 46 in the comparison (the code for "period" in ASCII):

```
13 LDA 3 ;
15 INPC ; read(item);<br>16 LDA 3 :
16 LDA
18 LDV ;
19 LDC 46 ; /21 CNE
22 BZE 49, while (item != '.') {
```
### **Task 7 - Even better palindromes**

Extending the machine and the assembler still further with opcodes CAP, ISLD, INC and DEC was also straightforward. However, many people had not considered the hint that one should not limit the INC and DEC opcodes to cases where they can handle only statements like  $X_{++}$ . In some programs you might want to have statements like List  $[N+6]+$ .

Hence, the opcodes for the equivalent of a  $+$  or  $-$  operation produced interesting answers. There are clearly two approaches that could be used: either increment the value at the top of the stack, or increment the variable whose address is at the top of the stack. I suspect the latter is more useful if you are to have but one of these (one could, of course, provide both versions of the opcodes, as one goup did). Here is my suggestion:

```
case PVM.cap: // toUpperCase
  push(Character.toUpperCase((char) pop()));
  break:
  break;
                             // isLetterOrDigit
case PVM isld:
  tos = pop();
  push(Character.isLetterOrDigit((char) tos) ? 1 : 0);
  break:
  break;
case PVM.inc: // +mem[pop()]++;
  break:
  break;
case Publication of the Publication of the Publication of the Publication of the Publication of the Publicatio
  mem[pop()]--;
```
#### **Task 8 - Improving the opcode set still further**

break;

Once again, adding the LDL N and STL N opcodes is very easy. This required changes to be made to the assembler in PVMAsm.java as well as to the interpreter, which clearly confused several people considerably!

```
case PVM. In the PVM. In the PVM. In the PVM. In the PVM. In the PVM. In the PVM. In the PVM. In the PVM of th
   push(mem[cpu.fp - 1 - next()]);
   break:
   break;
case PVM stl:
                               // store local value
  mem[cpu.fp - 1 - next()] = pop();
  break;
```
Some people forgot to introduce the LDL and STL wherever they could, but if one codes carefully the palindrome checker reduces to the code shown below:

```
; Read a sequence of characters and report whether they form a palindromic
; sentence (one that reads the same from either end) ignoring case and non letters
; and terminating sentence with a period (ASCII 46)
; Examples: Madam I'm Adam. is palindromic
               Pat Terry. is non-palindromic
; This version uses the optimized opcode set for a PVM
; P.D. Terry, Rhodes University, 2008
     var n (0), low (1), high (2), item (3), isPalindrome (4), str (5)
 0 DSP 6 ; 57 LDC 1 ;
                                                         59
 \overline{\phantom{a}}2 LDC 100 ; 59 SUB ;
    ANEW
                                                         60
 4
                                                             STL
 \mathbf{A}5.
    STL.
                                                         62
                                                             LDL\mathbf{1}5 St. 5 ; charge in the street charge in the street in the charge of \mathcal{I}7
 7 LDC 0 ; 64 LDC 0 ; 64 LDC 0 ; 64 LDC 0 ; 64 LDC 0 ; 64 LDC 0 ; 64 LDC 0 ; 64 LDC 0 ; 64 LDC 0 ; 64 LDC 0 ; 6
 9
 9 STL 0 ; n = 0; 66 LDC 1 ;
11\overline{3}68
                 г.
11 LD 3 ; 68 SUB ; 68 SUB ; 68 SUB ; 68 SUB ; 68 SUB ; 68 SUB ; 68 SUB ; 68 SUB ; 68 SUB ; 68 SUB ; 68 SUB ; 6
                                                         69
                                                             CLT
13 Inc. 2006, reading items in the contract of the contract of the contract of the contract of the contract of
14
   \blacksquare\overline{3}70
                                                             B<sub>7</sub>F
                                                                    99
14 Pass ; 70 BZE 99 ; 70 BZE 99 ; 70 BZE 99 ; 70 BZE 99 ; 70 BZC 99 ; 70 BZC 99 ; 70 BZC 99 ; 70 BZC 99 ; 70 B
16
                                                         725
16.6 LDC 46 \pm 26 \pm 26 \pm 26 \pm 26 \pm 26 \pm 26 \pm 26 \pm 26 \pm 26 \pm 26 \pm 26 \pm 26 \pm18
   CNE
                                                         74LDL
                                                                    1
                 г.
18 CNE ; 74 LDL 1 ;
19 BZE 47 ; while (item != '.') { 76 LDXA ;
21\blacksquare\overline{3}77
                                                             1.5V21 22 ; 77 LDL 3 ; 77 LDL 3 ; 77 LDL 3 ; 77 LDL 3 ; 77 LDL 3 ; 77 LDL 3 ; 77 LDL 3 ; 77 LDL 3 ; 77 LDL 3 ; 77
23 CAP
                                                         78
                                                             LDL
                                                                    5
23 CAP ; 78 LDL 5 ; 78 CAP ; 78 LDL 5 ; 78 CAP ; 78 LDL 5 ; 78 CAP ; 78 LDL 5 ; 7
24 STL 3 ; item = toUpperCase(item); 80 LDL 2
26 26 September 2006 ; 82 September 2006 ; 82 September 2006 ; 82 September 2006 ; 82 September 2007 ; 82 September 2007 ; 82 September 2007 ; 82 September 2007 ; 82 September 2007 ; 82 September 2007 ; 82 September 2007 ;
28
    ISLD
                                                             LDV
28 ISLD ; 83 LDV ; 83 LDV ; 83 LDV ; 83 LDV ; 83 LDV ; 83 LDV ; 83 LDV ; 83 LDV ; 83 LDV ; 83 LDV ; 83 LDV ; 8
           42 ; if (isLetterOrDigit(item)) { 84 CNE ; if (str[low] != str[high])
29
    BZE
                                                         84
                                                             CNE
           5
                                                                    91
31 LD 5 ; 85 BZ 5 ; 85 BZ 5 85 BZ 5 85 BZ 5 85 BZ 5 85 BZ 5 85 BZ 5 85 BZ 5 85 BZ 5 85 BZ 5 85 BZ 5 85 BZ 5 85
33 LDL 0 ; 87 LD 0 ; 87 LD 0 ; 87 LD 0 ; 87 LD 0 ; 87 LD 0 ; 87 LD 0 ; 87 LD 0 ; 87 LD 0 ; 87 LD 0 ; 87 LD 0 ;
                 39 STL 4 ; isPalindrome = false;
35
   LDXA
                                                         89
                                                                    \overline{4}36
   LDL
          \overline{3}91
                                                                    \mathbf{1}LDA
36 LDL 3 ; 91 LD 3 ; 91 LD 3 ; 91 LD 3 ; 91 LD 3 ; 91 LD 3 ; 91 LD 3 ; 91 LD 3 ; 91 LD 3 ; 91 LD 3 ; 91 LD 3 ;
38
   S TO
                                                         93
38 Storm in the street in the increase in the street of the street in the street in the street in the street i
39
   IDA
                                                         94
                                                             LDA
39 LDA 0 ; 94 LDA 2 ;
41
                                                         96
41 INC ; n++; 96 DEC ; high--;
           \overline{3}\overline{\mathbf{r}}97
42 LDA 3 ; } 97 BRN 62 ; }
44 INPC ; read(item); 99 LDL 4 ;<br>45 BRN 14 : }
                                                         99
                                                                    4
                                                        10145
   RRN
                 \cdotR7F
45 Branch 14 ; if (ispanished in Palindrome) is the contract of the contract of the contract of the contract of
47 LDC 1 ; 103 PRNS "Palindromic string"
           \mathbf 149
    STL 4 ; isPalindrome = true; 105 BRN 109 ; else<br>
LDC 0 ;
51 LDC 0 ;<br>53 STL 1 ; low = 0; 109 HALT ; exit is exit
51\overline{0}107
           \overline{1}HALT
    S<sub>TL</sub>
                 \cdot53 Step 1 ; low to 109 Step 109 Halt ; exit in the 109 Halt in the 109 Halt in the 109 Halt in the 109 Halt in
55
          \Omega55 LDL 0 ;
```
## **Task 9 - Safety first**

In this task you were invited to make further modifications to the interpreter to make it "safer". This part of the practical was not well done, however, and few groups had thought through how to trap all the disasters that might occur if very badly incorrect code found its way to the interpreter stage.

Several groups did follow the basic advice given. Noting that many of the opcodes involve calls to the auxiliary routines push() and pop(), it makes sense to do some checking there:

```
static void push(int value) {
// Bumps stack pointer and pushes value onto stack
  mem[--cpu.sp] = value;
  if (cpu.sp \langle cpu.hp) ps = badMem;
static int pop() {
// Pops and returns top value on stack and bumps stack pointer
  if (cpu.sp == cpu.fp) ps = badMem;
  return mem[cpu.sp++];
```
Note that the system should not call on something like System.out.println("error message") when errors are detected, but should simply change the status flag ps to an appopriate value that will ensure that the fetch-execute cycle will stop immediately thereafter and invoke the postMortem method to clean up the mess. Many people had missed this point.

However, there are many other places where checking could and should be attempted. For example, the cpu.pc register might get badly corrupted. This can be checked at the start of the fetch-execute cycle as follows:

```
do {<br>pcNow = cpu.pc;
                              // retain for tracing/postmortem
  if (cpu.pc \langle 0 | \rangle cpu.pc >= codeLen) {
   ps = badAdr;
    break:
    break;
  \mathbf{r}cpu.ir = next(); // fetch
```
It would be just as well to protect the BRN and BZE opcodes as well:

```
case PVM.brn: // unconditional branch
 cpu.pc = next();
 if (cpu.pc < 0 \vert\vert cpu.pc >= codeLen) ps = badAdr;<br>hreak:
  break;
case PVM.bze: // pop top of stack, branch if false
  int target = next();
  if (pop() == 0) {
   cpu.pc = target;
   if (cpu.pc \langle 0 | cpu.pc >= codeLen) ps = badAdr;
  \mathbf{r}
```
There are many places where intermediate addresses are computed that really need to be checked. Several groups had read up in the text (or looked at solutions from previous years!) and introduced a further checking function on the lines of:

```
static boolean inBounds(int p) {
// Check that memory pointer p does not go out of bounds. This should not
// happen with correct code, but it is just as well to check
 if (p < heapBase || p > memSize) ps = badMem;
 return (ps == running);
```
which can and should be invoked in situations like the following:

break;

```
case PVM.dsp: // decrement stack pointer (allocate space for variables)
  int localSpace = next();
  cpu.sp -= localSpace;
  if (inBounds(cpu.sp)) // initialize
      for (loop = 0; loop < localSpace; loop++)
         member \sim 1, and 1, and 1, and 1, and 1, and 1, and 1, and 1, and 1, and 1, and 1, and 1, and 1, and 1, and 1, and 1, and 1, and 1, and 1, and 1, and 1, and 1, and 1, and 1, and 1, and 1, and 1, and 1, and 1, and 1, and
break;<br>case PVM lda:
case PVM.lda: // push local address
   adr = cpu.fp - 1 - next();
  if (inBounds(adr)) push(adr);
  break;
case PVM.ldl: // push local value<br>adr = cpu.fp - 1 - next();
   adr \mathbf{r} - 1 - next(); the contract of \mathbf{r}\ldots , \ldots additional pushfum additional purposes of \ldotsbreak;
case PVM.stl: // store local value
   adr = cpu.fp - 1 - next();
  if (inBounds(adr)) mem[adr] = pop();
  break:
   break;
                                 1/ +adr = pop();
  if (inBounds(adr)) mem[adr]++;
  break:
   break;
```
Several people had incorporated the refinements in the text for protecting the ANEW and LDXA opcodes:

```
case PVM.anew: // heap array allocation
 int size = pop();
  if (size \leq 0 || size + 1 > cpu.sp - cpu.hp - 2)
   ps = badAll;else {
    mem[cpu.hp] = size;
    push(cpu.hp);
   cpu.hp += size +1;
  \mathbf{r}break;
```

```
case PVM Idxa:
                           // heap array indexing
  adr = pop();
  int heapPtr = pop();
  if \cdots if \cdots if \cdots ps \cdots if \cdots if \cdotselse if (adr < 0 || adr >= mem[heapPtr]) ps = badInd;
  else if (heapPtr < heapBase || heapPtr >= cpu.hp) ps = badMem;
  else push(heapPtr + adr + 1);
  break;
```
Few, if any, thought to check that input operations might succeed or had succeeded:

```
case PVM.inpi: // integer input
  adr = pop();memente data.readint();
    if (data.error()) ps = badData;
  \overline{\mathbf{r}}
```
For completeness we should check the PRNS opcode (the terminating NUL character had might have been omitted by a faulty assembler):

```
case PVM.prns: // string output
  if (tracing) results.write(padding);
  loop = next();
 while (ps == running && mem[loop] != 0) {
   results.write((char) mem[loop]); loop--;
   if (loop < stackBase) ps = badMem;
  \mathbf{r}if (tracing) results.writeLine();
  break;
```
## **Task 10 - How do our systems perform?**

break;

In the kit you were given two versions of the infamous Sieve program written in PVM code. S1, pvm used the original opcode set; S2.pvm used the extended opcodes suggested in Task 8.

There were some intriguing claims made, several of which lead me to suspect their authors clearly think I am naive. If your interpreters were incorrect, or you had interpreted the INC and DEC opcodes in some other way, I doubt whether S2. PVM would have given you any meaningful results.

The timings I obtained on my 1.4GHz laptop for an upper limit of 1000 in the sieve and 2000 iterations were as follows:

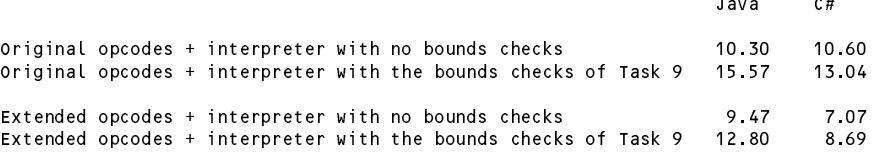

Although the Java and C# systems use effectively exactly the same source code for each, it is interesting to see that the ratios of these times are not the same. They all show a reasonable speedup when the extended opcode set is used (more for the C# versions than for the Java ones) but a considerable slow down when the error checks are introduced.